# CS464 Oct 3rd 2017

### Assignment 3 – Due 10/6/2017 Due 10/8/2017 Implementation Outline

# Assignment 3 Skeleton

A good sequence to implement the program

- 1. Start with a flat terrain sitting at  $Y=0$  and Cam at  $Y=0.5$
- 2. Add in code to compute a View Matrix
- 3. Add in Mouse Code to handle looking around.
- 4. Add in Mouse Code to let you drive around.
- 5. Adjust the terrain to vary Y but keep values between 0 and  $0.3$  – so no big leaps.
- 6. Add code to extract Height from Texture object
- 7. Adjust Cam height with height from texture object.
- 8. Adjust Cam view angle to vary with terrain.
- 9. Adjust Cam up angle to vary with terrain.

# Could we use Vertex Shader

Ideas for how we might use the vertex shader?

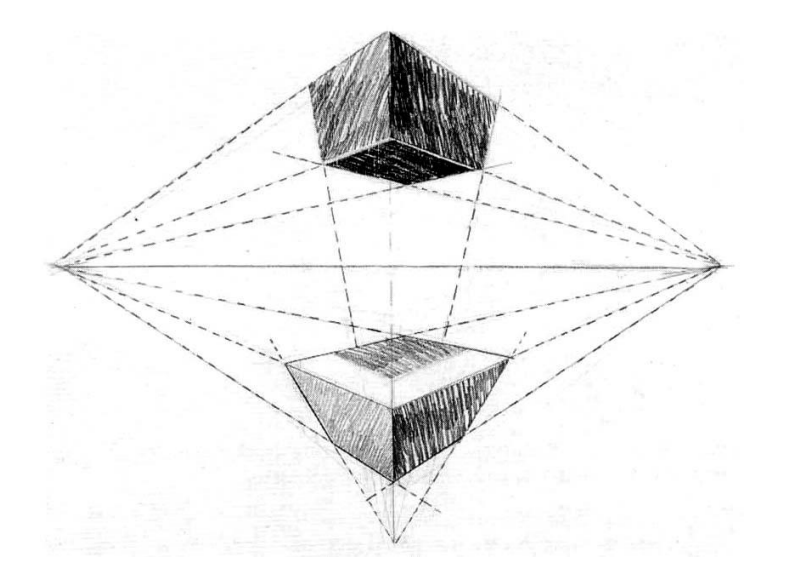

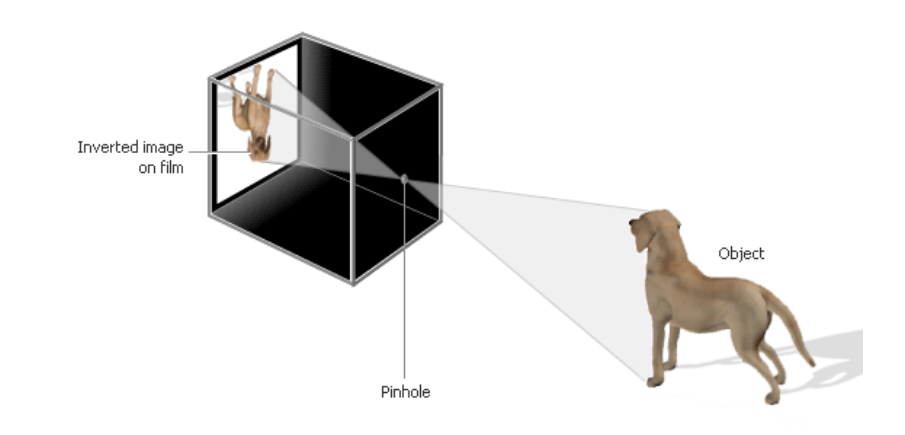

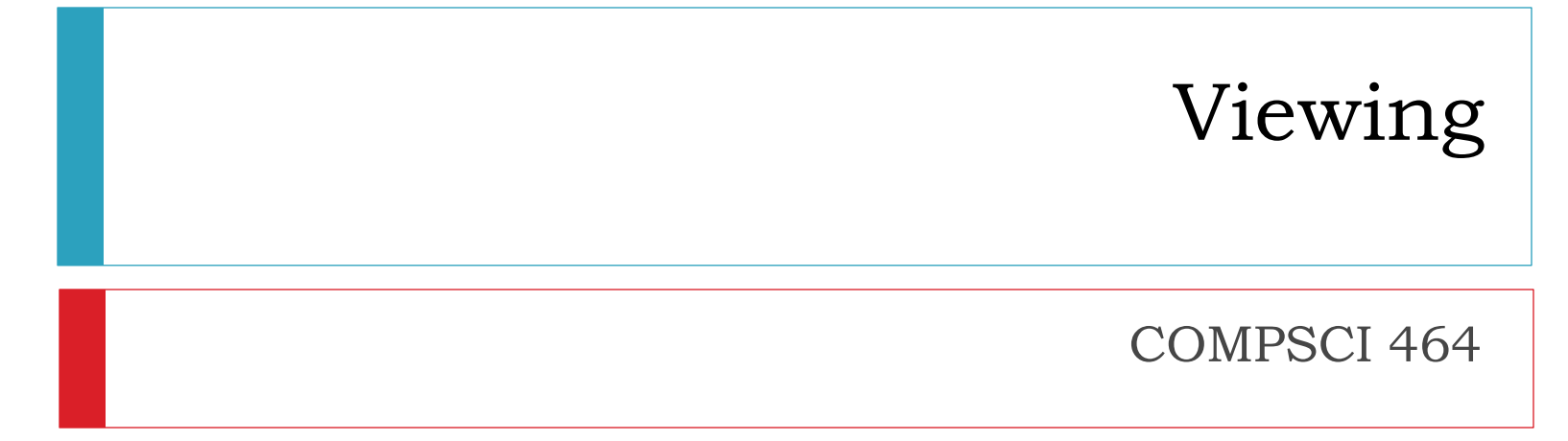

*Image Credits: Encarta and http://www.sackville.ednet.ns.ca/art/grade10/drawing/perspective4.html*

# Graphics Pipeline

- Graphics hardware employs a sequence of coordinate systems
	- The location of the geometry is expressed in each coordinate system in turn, and modified along the way
	- The movement of geometry through these spaces is considered a pipeline

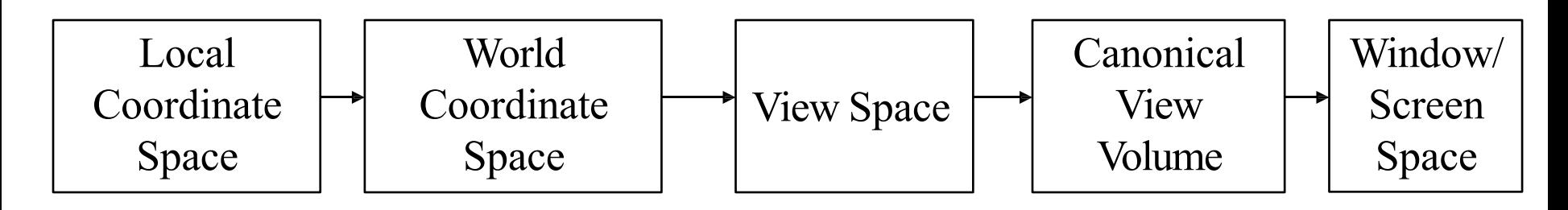

# Standard Sequence of Transforms

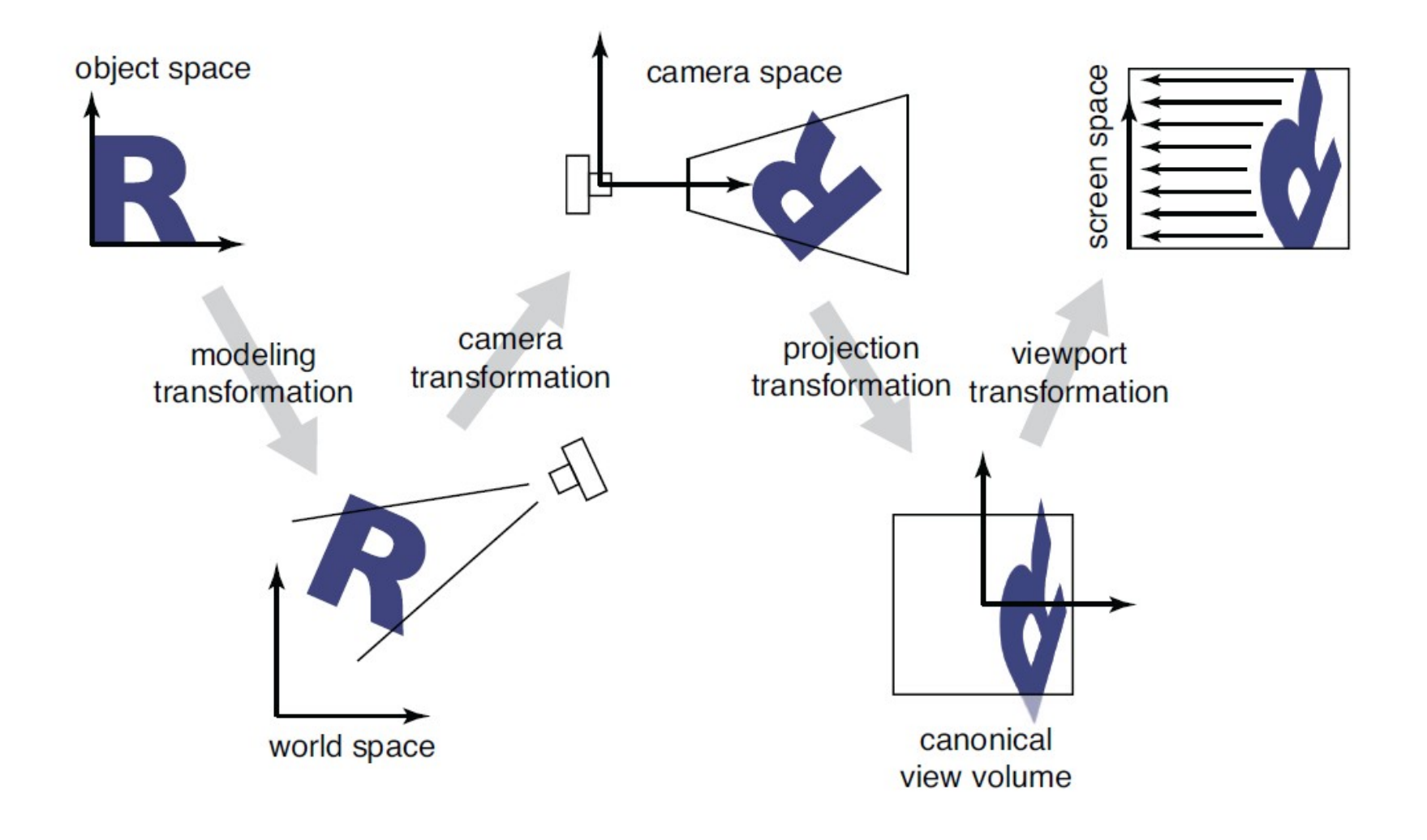

# Canonical View Volume

- $\triangleright$  CanonicalView Space: A cube, with the origin at the center, the viewer looking down  $-z$ , x to the right, and y up
	- ▶ CanonicalViewVolume is the cube: [-1,1]×[-1,1]×[-1,1]
	- } Variants (later) with viewer looking down +z and z from 0-1
	- } Only things that end up inside the canonical volume can appear in the window

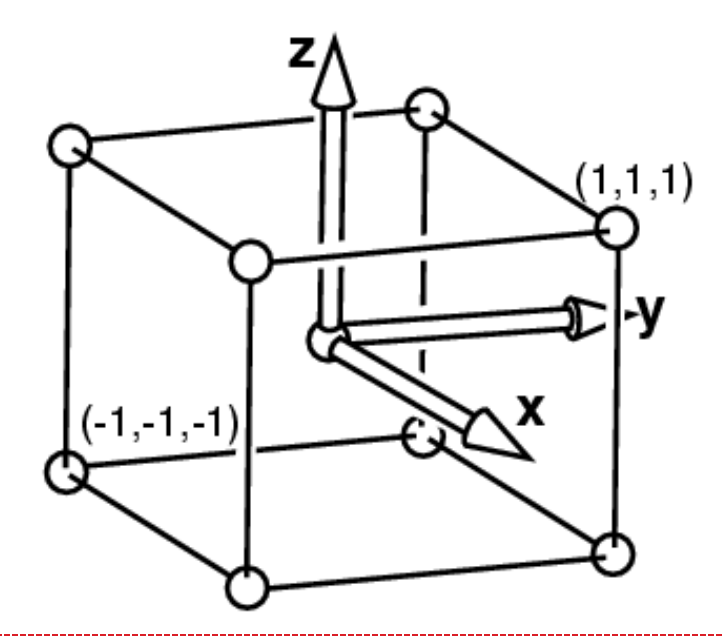

# Canonical View Volume

- **Tasks: Parallel sides and unit dimensions make many** operations easier
	- $\triangleright$  Clipping decide what is in the window
	- } Rasterization decide which pixels are covered
	- ▶ Hidden surface removal decide what is in front
	- ▶ Shading decide what color things are

# Window/Screen Space

- } **Window Space:**Origin in one corner of the"window" on the screen, x and y match screen x andy
- } Windows appear somewhere on the screen
	- **Typically you want the thing you are drawing to appear in your window**
	- ▶ But you may have no control over where the window appears
- } You want to be able to work in a standard coordinate system – **your code should not depend on** *where* **the window is**
- ▶ You target Window Space, and the windowing system takes care of putting it on the screen

- ▶ Problem: Transform the CanonicalViewVolume into Window Space (real screen coordinates)
	- $\triangleright$  Drop the depth coordinate and translate
	- ▶ The graphics hardware and windowing system typically take care of this – but we'll do the math to get you warmed up
- If The windowing system adds one final transformation to get your window on the screen in the right place
	- ▶ glutInitWindowPosition(50,50);

- **If** Typically, windows are specified by a corner, width and height
	- } Corner expressed in terms of screen location
	- ▶ This representation can be converted to  $(x_{min}, y_{min})$  and  $(x_{max}, y_{max})$
- ▶ We want to map points in CanonicalView Space into the window
	- ▶ Canonical View Space goes from (-1,-1,-1) to (1,1,1)
	- } Lets say we want to leave *z* unchanged
- } What basic transformations will be involved in the total transformation from 3D screen to window coordinates?

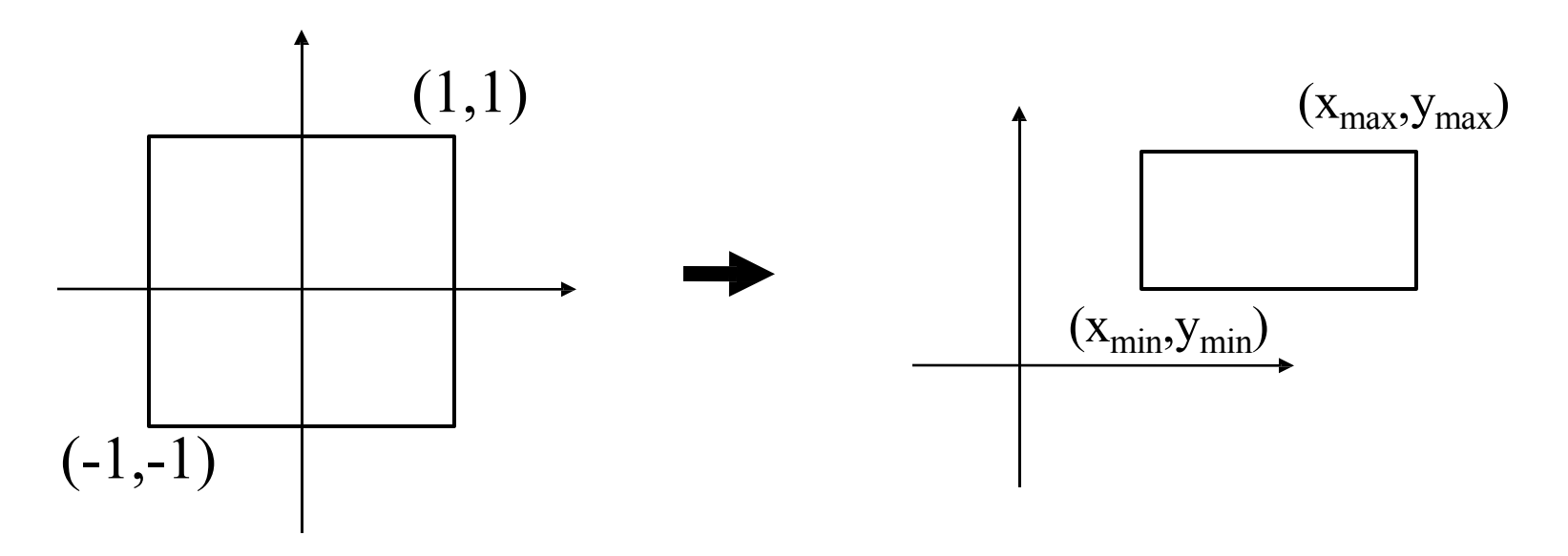

Canonical View Space Window Space

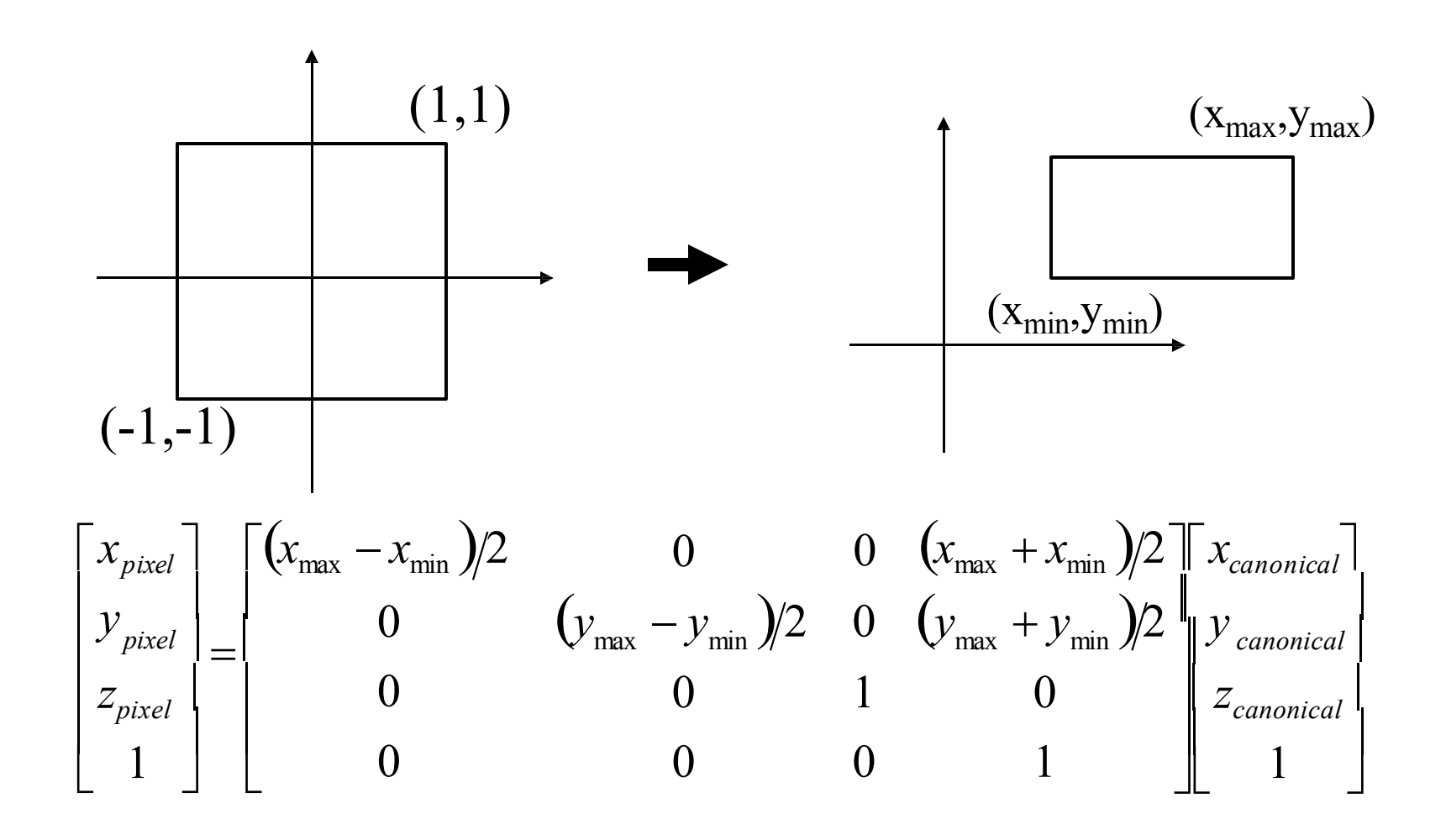

# $\text{Canonical} \rightarrow \text{Window Transform}$

- } You almost never have to worry about the canonical to window transform
- } In WebGL, you tell it which part of **your window** to draw in – relative to the window's coordinates
	- ▶ That is, you tell it where to put the canonical view volume
	- ▶ You must do this whenever the window changes size
	- } Window (not the screen) has **origin at bottom left**
	- } **gl.viewport(minx, miny, maxx, maxy)**
	- } Typically: **gl.viewport(0, 0, width, height)**fills the entire *window* with the image
	- } Why might you *not* fill the entire window?

# Orthographic View Space

- ▶ **View Space:** a coordinate system with the viewer looking in the –*z* direction, with *x* horizontal to the right and *y*up
	- ▶ A right-handed coordinate system!
- } The view volume is a *rectilinear box* for orthographic projection
- The view volume has:
	- } a *near plane* at *z=n*
	- $\rightarrow$  a *far plane* at *z*=*f*, *(f* <*n)*
	- } a *left plane* at *x=l*
	- } a *right plane* at *x=r,(r>l)*
	- } a *top plane* at *y=t*
	- } and a *bottom plane* at *y=b,(b<t)*

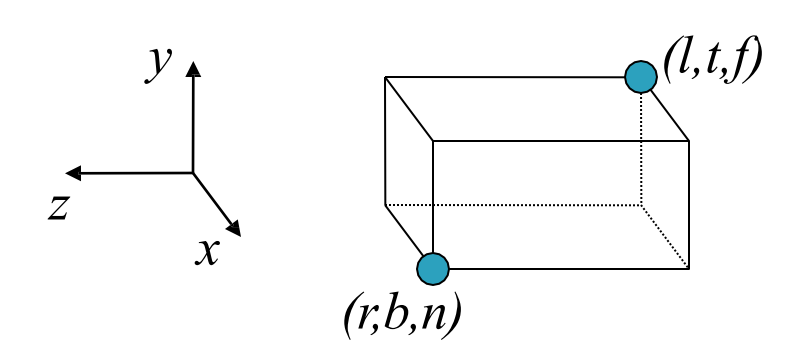

# Rendering the Volume

- $\blacktriangleright$  To find out where points end up on the screen, we must transformView Space into CanonicalView Space
	- **We know how to draw Canonical View Space on the screen**
- ▶ This transformation is "projection"
- If The mapping looks similar to the one for Canonical to Window …

# Orthographic Projection

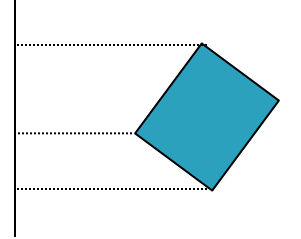

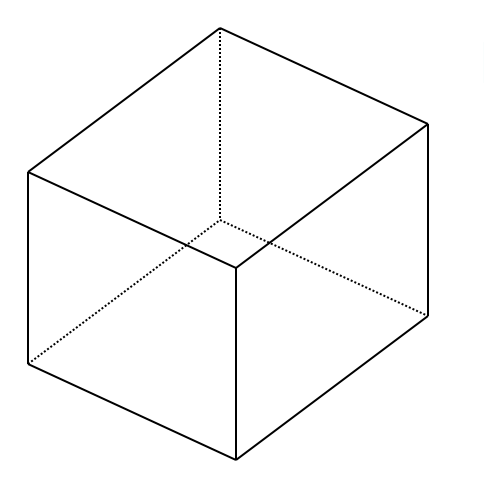

- **Orthographic projection projects all the** points in the world along parallel lines onto the image plane
	- **Projection lines are perpendicular to the** image plane
	- ▶ Like a camera with infinite focal length
- } The result is that *parallel lines in the world project to parallel lines in the image*, and *ratios of lengths are preserved*
	- } This is important in some applications, like medical imaging and some computer aided design tasks

# General Orthographic

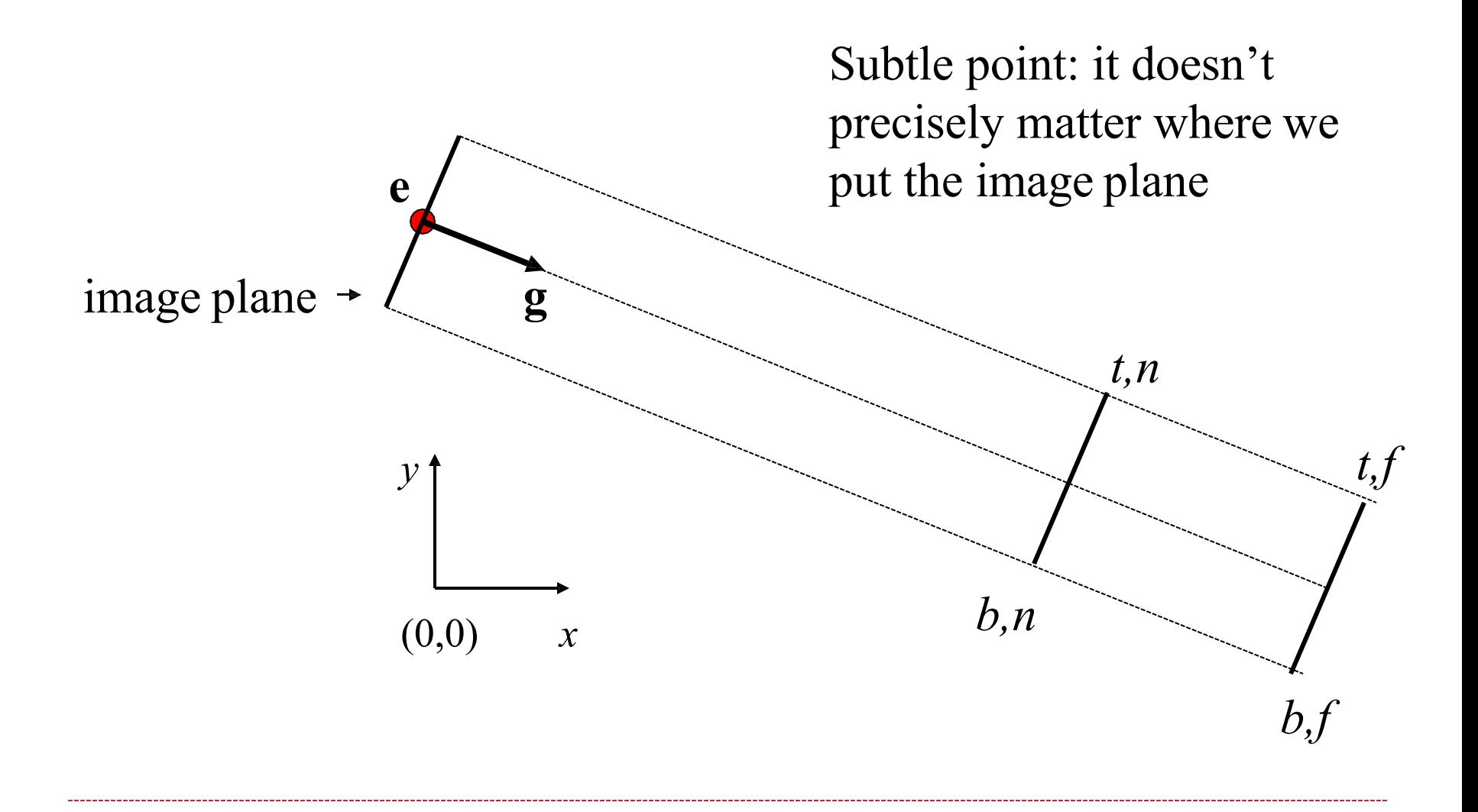

# Orthographic Projection Matrix (Orthographic View to Canonical Matrix)

$$
\begin{bmatrix} x_{canonical} \\ y_{canonical} \\ z_{canonical} \\ 1 \end{bmatrix} = \begin{bmatrix} 2/(r-l) & 0 & 0 & 0 \\ 0 & 2/(t-b) & 0 & 0 \\ 0 & 0 & 2/(n-f) & 0 \\ 0 & 0 & 0 & 1 \end{bmatrix} \begin{bmatrix} 1 & 0 & 0 & -(r+l)/2 \\ 0 & 1 & 0 & -(t+b)/2 \\ 0 & 0 & 1 & -(n+f)/2 \end{bmatrix} \begin{bmatrix} x_{view} \\ y_{view} \\ z_{view} \\ 1 \end{bmatrix}
$$

$$
= \begin{bmatrix} 2/(r-l) & 0 & 0 & -(r+l)/(r-l) \\ 0 & 2/(t-b) & 0 & -(r+l)/(r-l) \\ 0 & 0 & 2/(n-f) & -(n+f)/(n-f) \\ 0 & 0 & 0 & 1 \end{bmatrix} \begin{bmatrix} x_{view} \\ y_{view} \\ y_{view} \\ z_{view} \end{bmatrix}
$$

 $\mathbf{x}_{canonical} = \mathbf{M}_{view\rightarrow canonical}\mathbf{x}_{view}$ 

## View Volumes

#### ▶ Only stuff inside the CanonicalViewVolume gets drawn

- ▶ The window is of finite size, and we can only store a finite number of pixels
- ▶ We can only store a discrete, finite range of depths
	- **Example 2** Like color, only have a fixed number of bits at each pixel
- **Points too close or too far away will not be drawn**
- But, it is inconvenient to model the world as a unit box
- } A **view volume** is the region of space we wish to *transform into* the CanonicalViewVolume for drawing
	- ▶ Only stuff inside the view volume gets drawn
	- } **Describing the view volume is a major part of defining the view**

### Perspective Projection

- ▶ Abstract camera model ▶ Pinhole cameras work in box with a small hole in it
	- practice

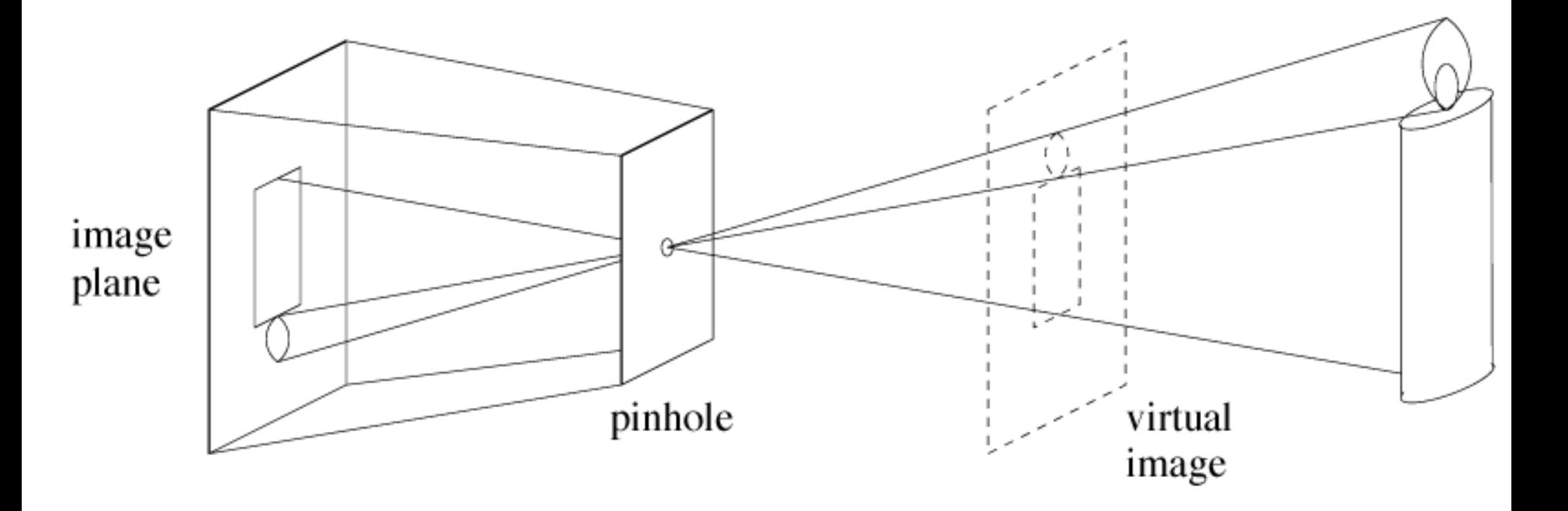

# Distant Objects Are Smaller

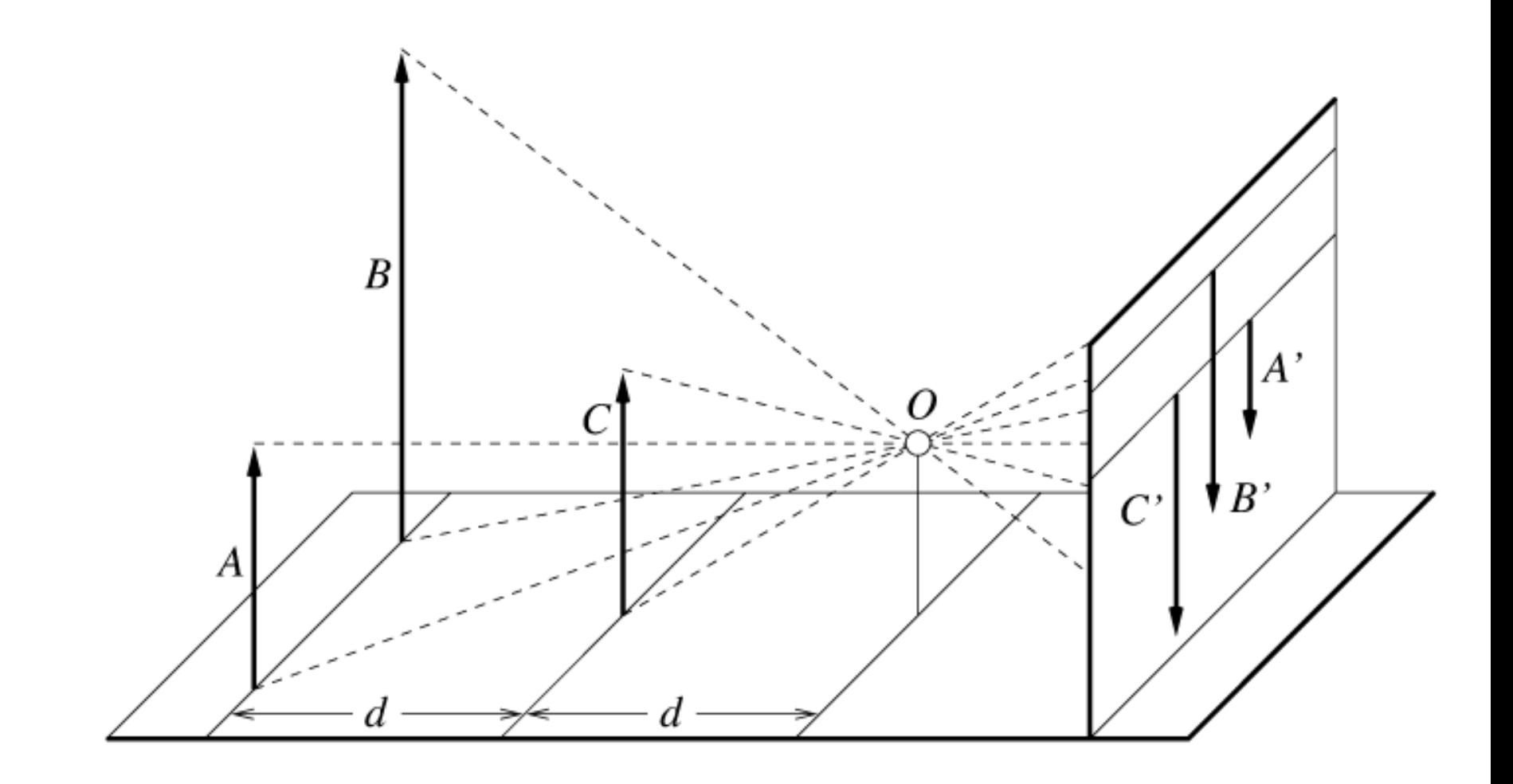

### Basic Perspective Projection

- ▶ We are going to temporarily ignore canonical view space, and go straight from view to window
- } Assume you have transformed to view space, with*x* to the right,*y* up,and *z* back toward the viewer
- ▶ Assume the origin of view space is at the center of projection (the eye)
- **▶ Define a focal distance, d, and put the image plane** there (note *d* is negative)
	- } You can define *d* to control the size of the image

Basic Perspective Projection

- If you know  $P(x_v, y_v, z_v)$  and *d*, what is  $P(x_s, y_s)$ ?
	- Where does a point in view space end up on the screen?

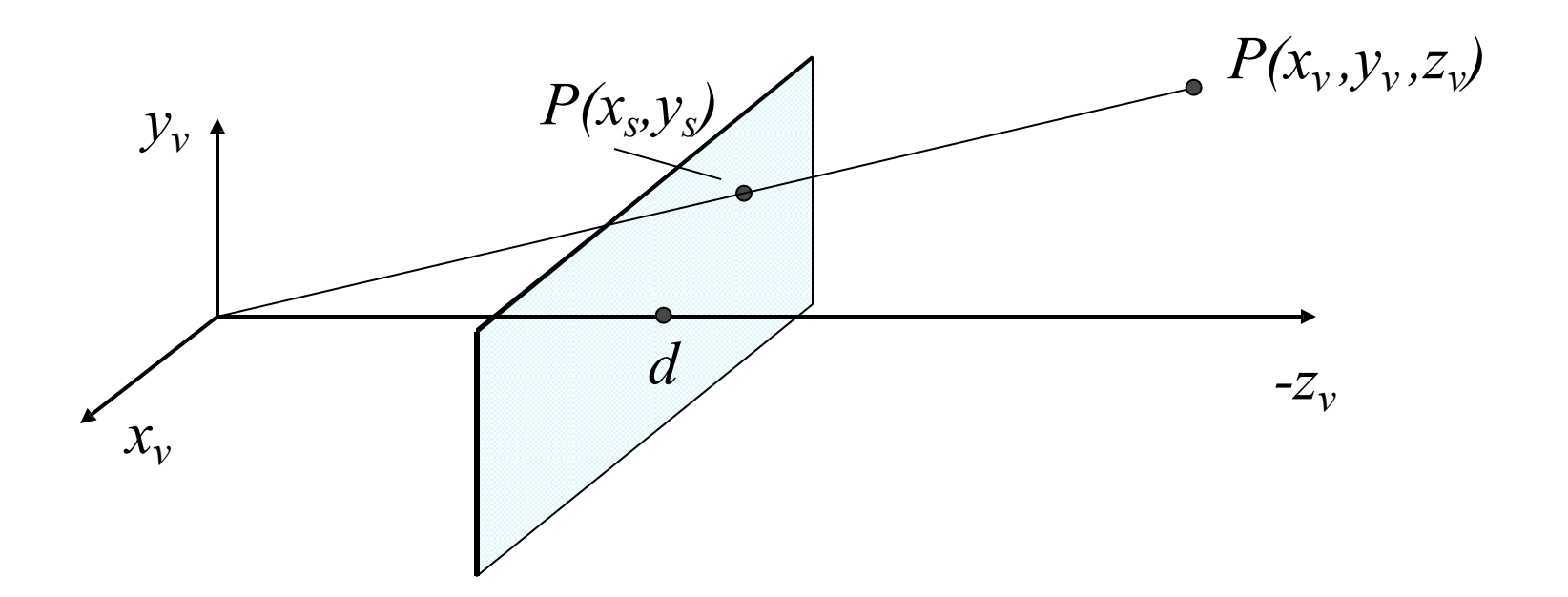

### Basic Case

} Similar triangles gives:

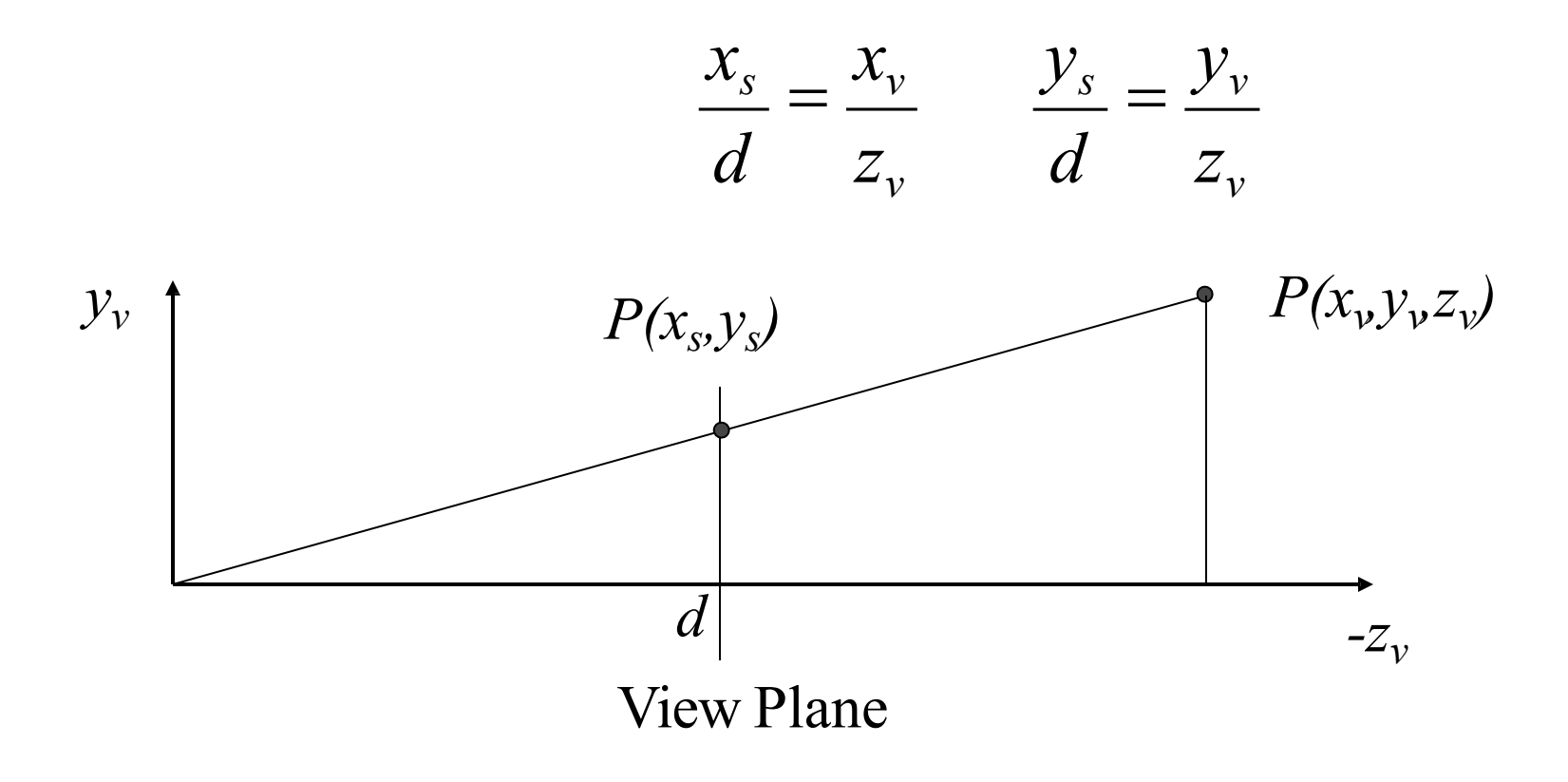

# Simple Perspective Transformation

- Using homogeneous coordinates we can write:
	- Our next big advantage to homogeneous coordinates

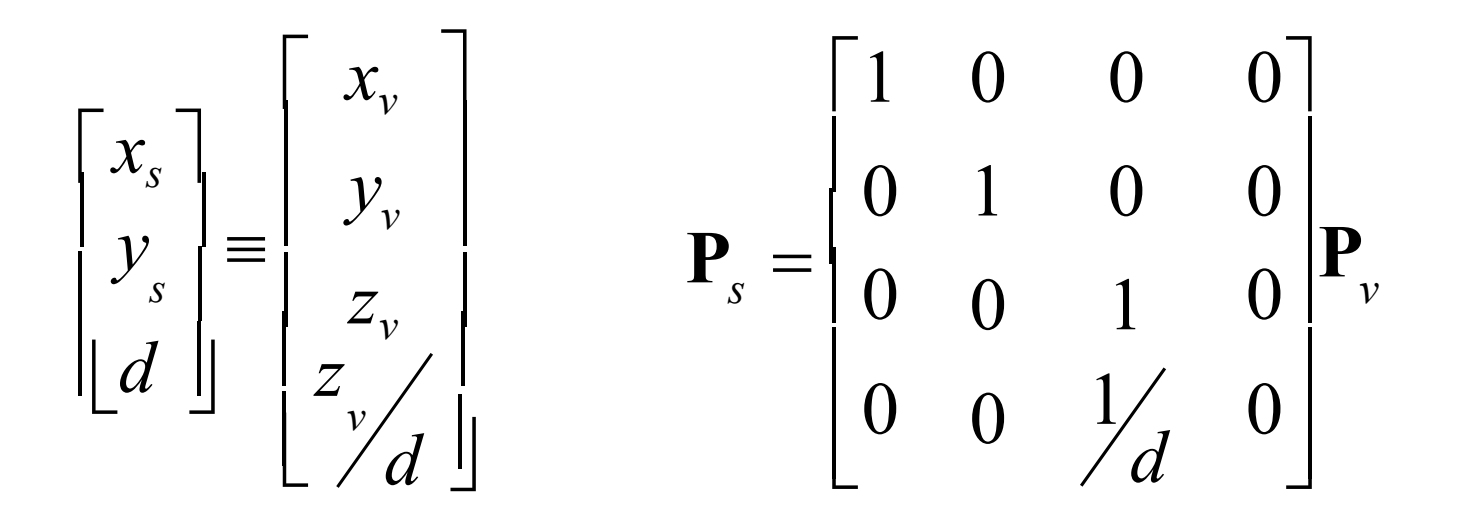

# General Perspective

- The basic equations we have seen give a flavor of what happens, but they are insufficient for all applications
- They do not get us to a CanonicalViewVolume
- They make assumptions about the viewing conditions
- To get to a Canonical Volume, we need a Perspective Volume …

# Perspective View Volume

- ▶ Recall the orthographic view volume, defined by a near, far, left, right, top and bottom plane
- The perspective view volume is also defined by near, far, left, right, top and bottom planes – the *clip planes*
	- $\triangleright$  **Near and far planes are parallel to the image plane:**  $z_v = n$ ,  $z_v = f$
	- Other planes all pass through the center of projection (the origin of view space)
	- ▶ The left and right planes intersect the image plane in vertical lines
	- The top and bottom planes intersect in horizontal lines

# Clipping Planes

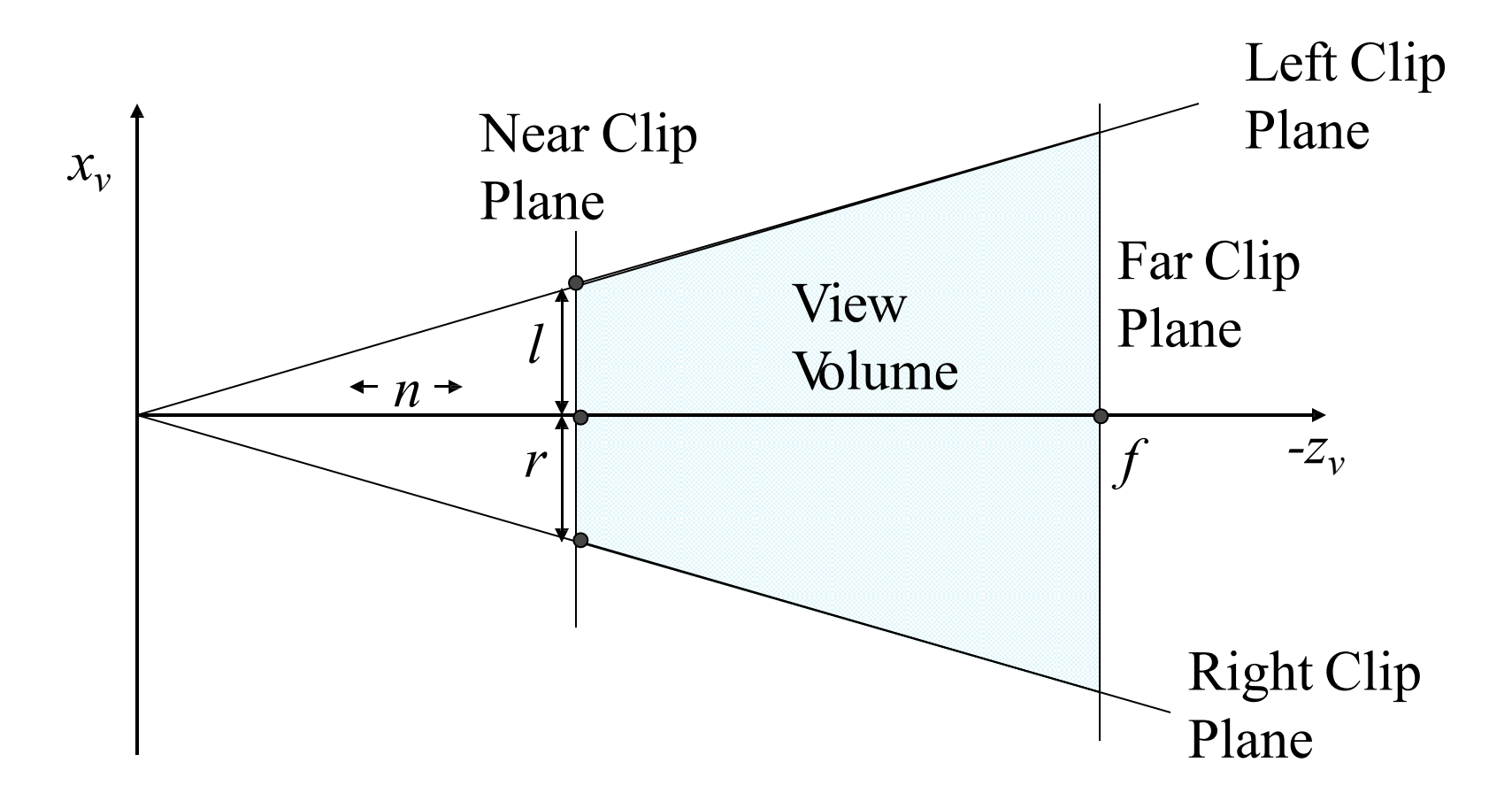

## Field of View

} Assumes a *symmetric* view volume

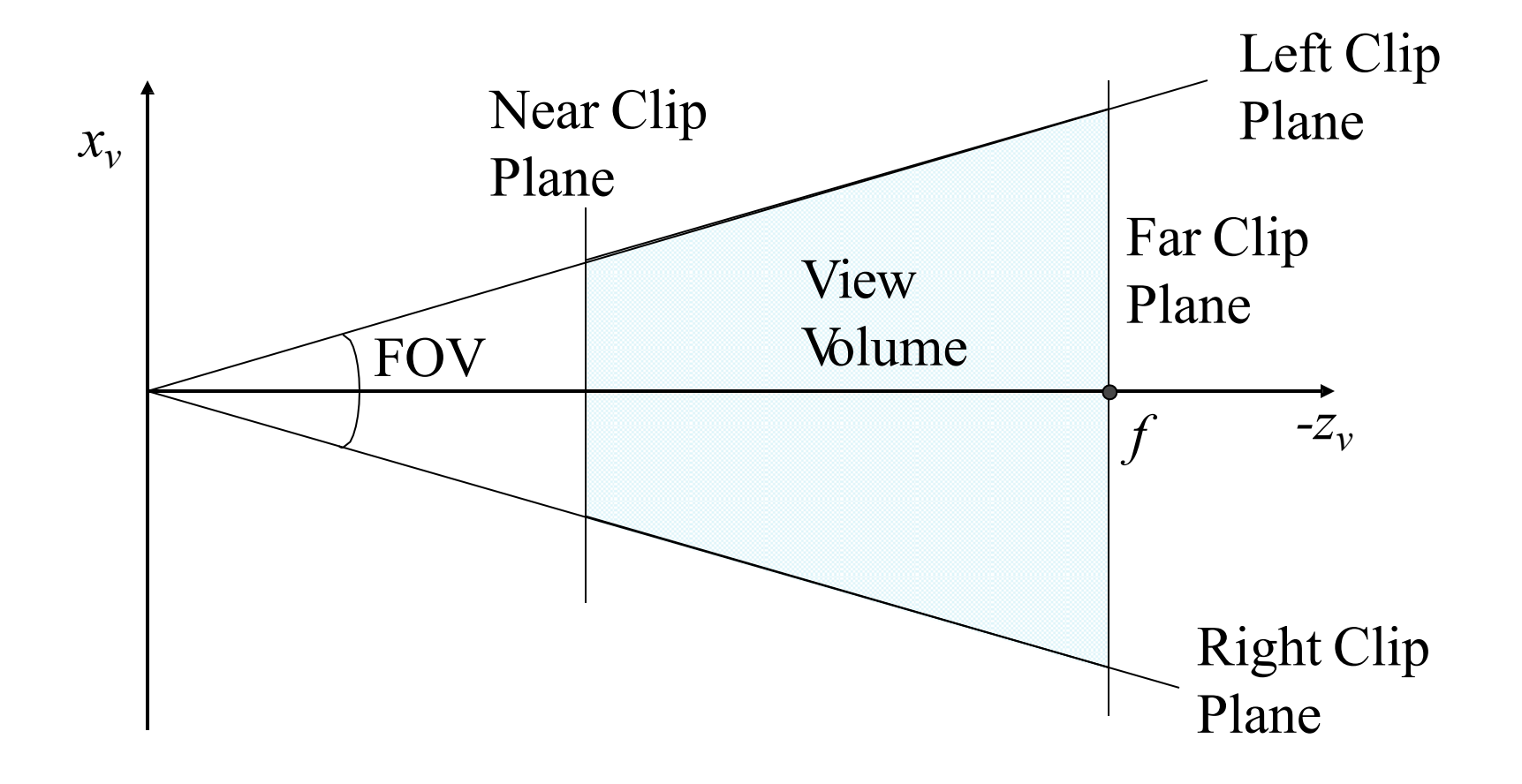

### Perspective Parameters

- } We have seen several different ways to describe a perspective camera
	- ▶ Focal distance, Field of View, Clipping planes
- $\triangleright$  The most general is clipping planes they directly describe the region of space you are viewing
- ▶ For most graphics applications, field of view is the most convenient
	- } It is *image size invariant*  having specified the field of view, what you see does not depend on the image size
- ▶ You can convert one thing to another

### Focal Distance to FOV

- You must have the image size to do this conversion
	- Why? Same *d*, different image size,different FOV

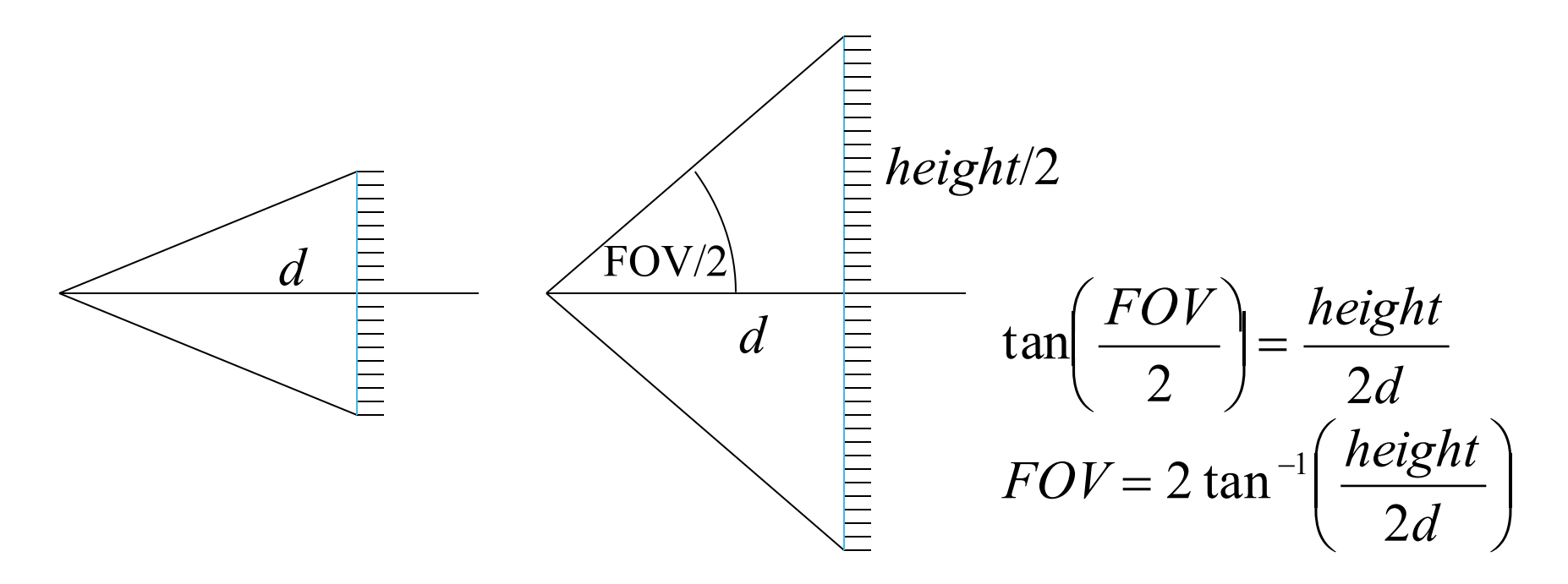

# WebGL

}

- } mat4.perspective(…)
	- } Field of view in the *y* direction,*FOV*,(vertical field-of-view)
	- } Aspect ratio, *a,* **should match window aspect ratio**
	- } Near and far clipping planes, *n* and *f*
	- **>** Defines a symmetric view volume

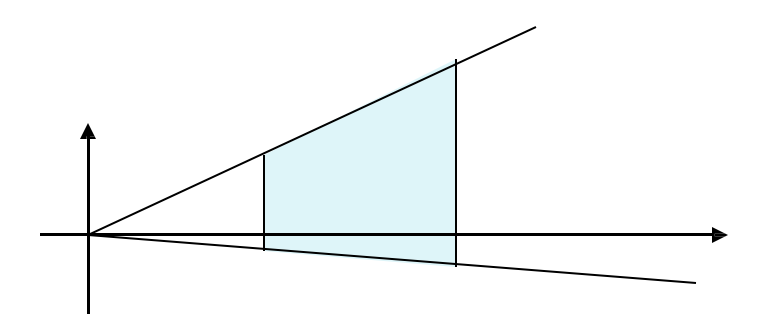

### Perspective Projection Matrices

- We want a matrix that will take points in our perspective view volume and transform them into the orthographic view volume
	- This matrix will go in our pipeline before an orthographic projection matrix

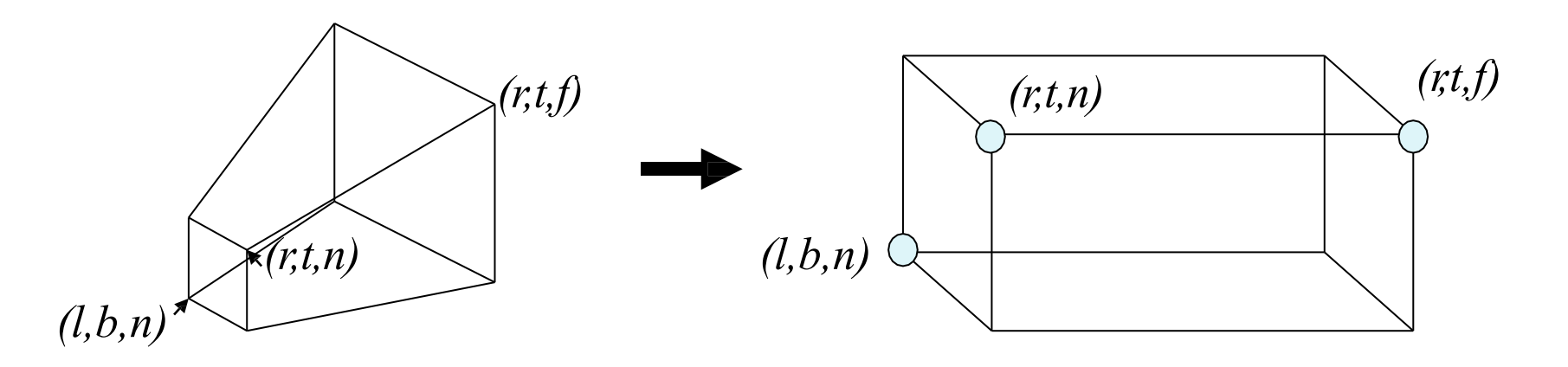

# Mapping Lines

- ▶ We want to map all the lines through the center of projection to parallel lines
	- ▶ This converts the perspective case to the orthographic case, we can use all our existing methods
- $\blacktriangleright$  The relative intersection points of lines with the near clip plane should not change
- $\blacktriangleright$  The matrix that does this looks like the matrix for our simple perspective case

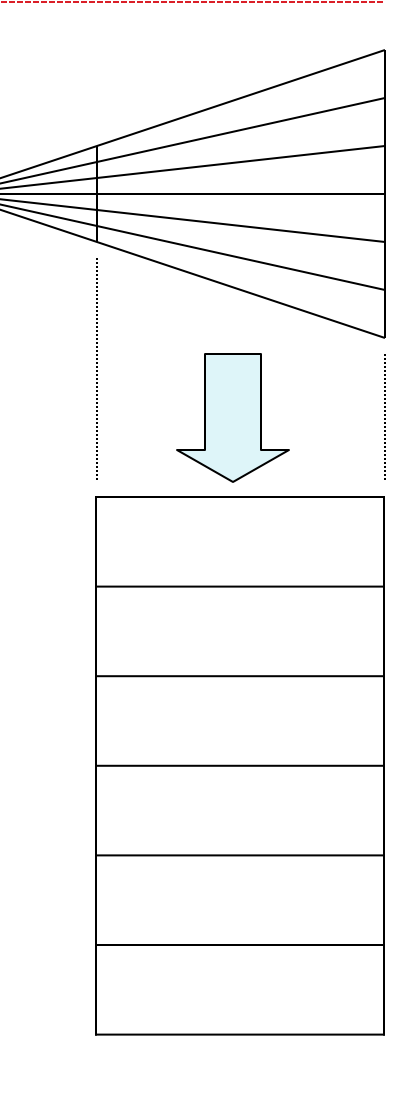

# General Perspective

$$
\mathbf{M}_{P} = \begin{bmatrix} 1 & 0 & 0 & 0 \\ 0 & 1 & 0 & 0 \\ 0 & 0 & (n+f)/n & -f \\ 0 & 0 & 1/n & 0 \end{bmatrix} = \begin{bmatrix} n & 0 & 0 & 0 \\ 0 & n & 0 & 0 \\ 0 & 0 & n+f & -nf \\ 0 & 0 & 1 & 0 \end{bmatrix}
$$

- This matrix leaves points with *z=n* unchanged
- It is just like the simple projection matrix, but it does some extra things to *z* to map the depth properly
- We can multiply a homogenous matrix by any number without changing the final point, so the two matrices above have the same effect

### Complete Perspective Projection

• After applying the perspective matrix, we map the orthographic view volume to the canonical view volume:

$$
\mathbf{M}_{view\rightarrow canonical} = \mathbf{M}_o \mathbf{M}_P = \begin{bmatrix} \frac{2}{(r-1)} & 0 & 0 & \frac{-(r+1)}{(r-1)} \\ 0 & \frac{2}{(t-b)} & 0 & \frac{-(t+b)}{(t-b)} \\ 0 & 0 & \frac{2}{(n-f)} & \frac{-(n+f)}{(n-f)} \end{bmatrix} \begin{bmatrix} n & 0 & 0 & 0 \\ 0 & n & 0 & 0 \\ 0 & 0 & (n+f) & -nf \\ 0 & 0 & 1 & 0 \end{bmatrix}
$$

$$
\mathbf{M}_{world\text{-}scanonical} = \mathbf{M}_{view\text{-}scanonical} \mathbf{M}_{world\text{-}view}
$$
\n
$$
\mathbf{x}_{canonical} = \mathbf{M}_{world\text{-}scanonical} \mathbf{x}_{world}
$$

# END